# **Landscape Generator**

**CSEE 4840 Calvin Hu**

#### **Overview**

Goal: Create heightmap using diamond square algorithm and display on monitor.

- Generate heightmap
- Rotate vertices
- **Backface cull vertices**
- Z-sort/Grid sort
- Draw wireframe lines

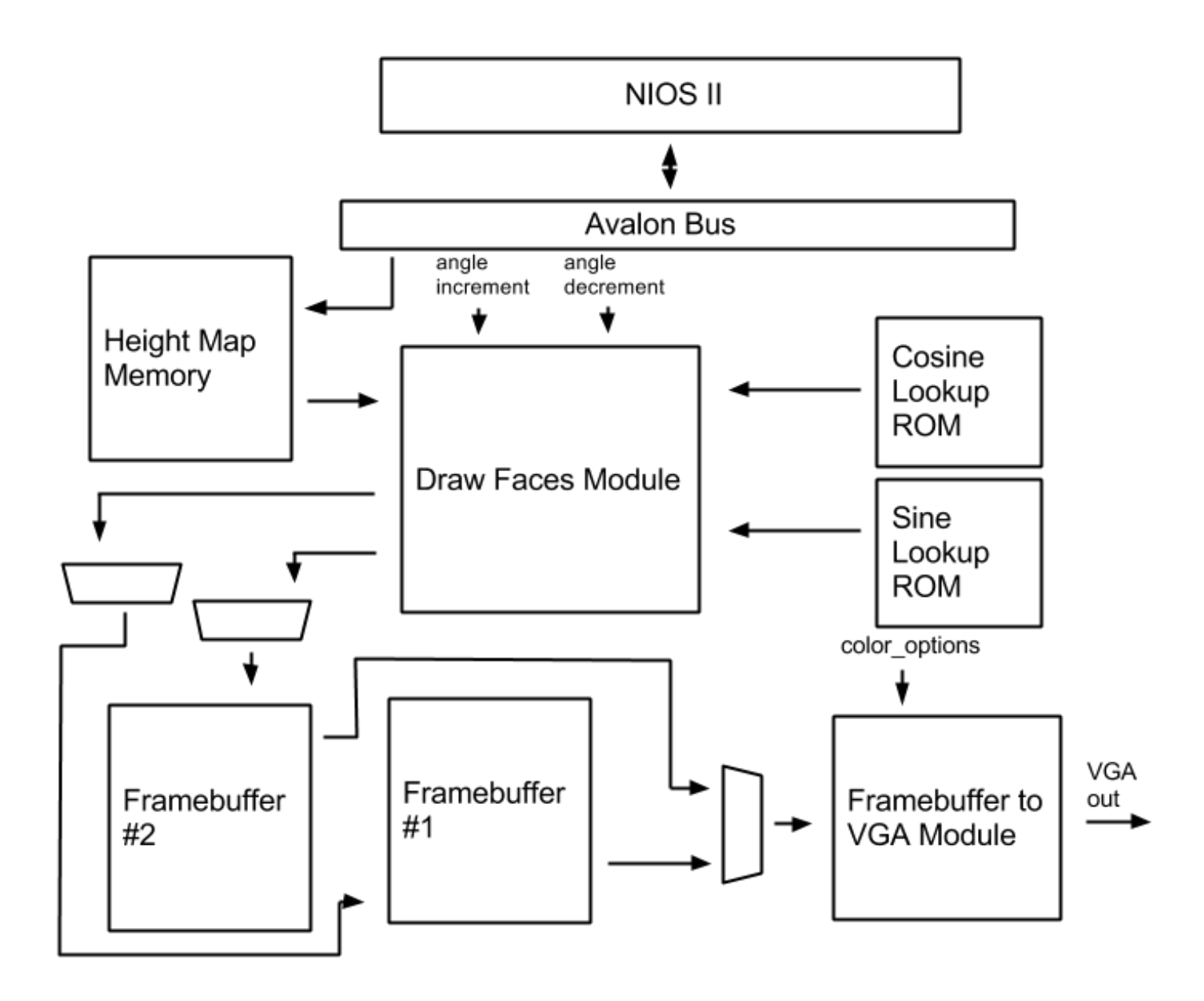

#### **Diamond-Square Algorithm**

- Use to generate terrain like heightmaps.
- Setup square grid of pixels with  $2^n + 1$  rows and columns
- Find average at center of "square" and "diamond" and add random value.
- Iterate and repeat until grid is filled with values.

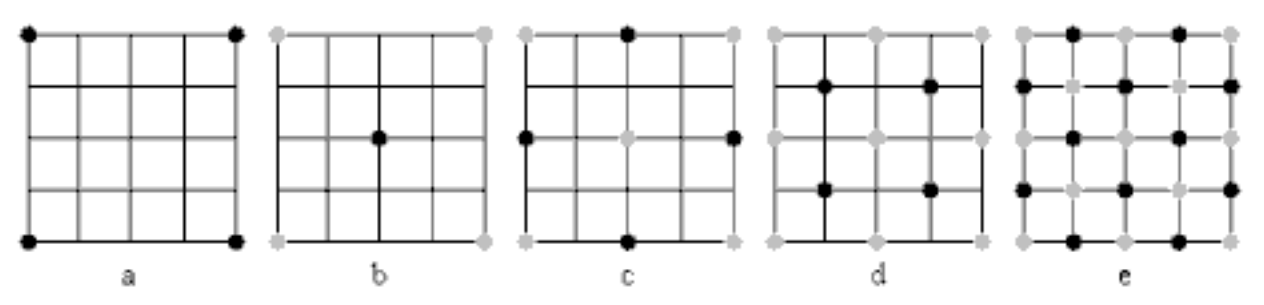

# **Backface Culling**

- Find orientation of face to determine whether to draw.
- Cross product of two edges in the face.
- Find dot product with camera vector (in this case, <0,0,1>
- If dot product is negative, face is facing away from camera, and can be culled.

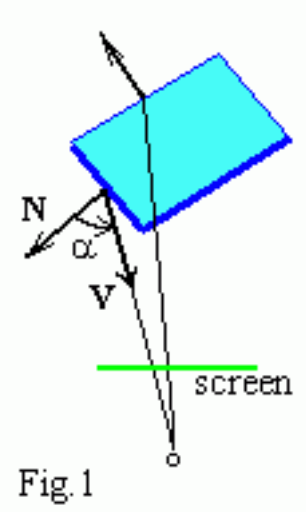

#### **Rotation**

- To rotate vertices, represent coordinates in column matrix and multiply with the corresponding rotation matrix.
- Take advantage of 9 bit multipliers in DE2.
- Read cosine/sine values from lookup ROM.

$$
\begin{bmatrix} \mathbf{d}_x \\ \mathbf{d}_y \\ \mathbf{d}_z \end{bmatrix} = \begin{bmatrix} \mathbf{a}_x \\ \mathbf{a}_y \\ \mathbf{a}_z \end{bmatrix} \begin{bmatrix} 1 & 0 & 0 \\ 0 & \cos\theta & -\sin\theta \\ 0 & \sin\theta & \cos\theta \end{bmatrix} \begin{bmatrix} \cos\theta & -\sin\theta & 0 \\ \sin\theta & \cos\theta & 0 \\ 0 & 0 & 1 \end{bmatrix}
$$

# **Grid/Z-sorting**

Because we know the model is organized as a grid, drawing the faces in different orders depending on the orientation relative to the screen.

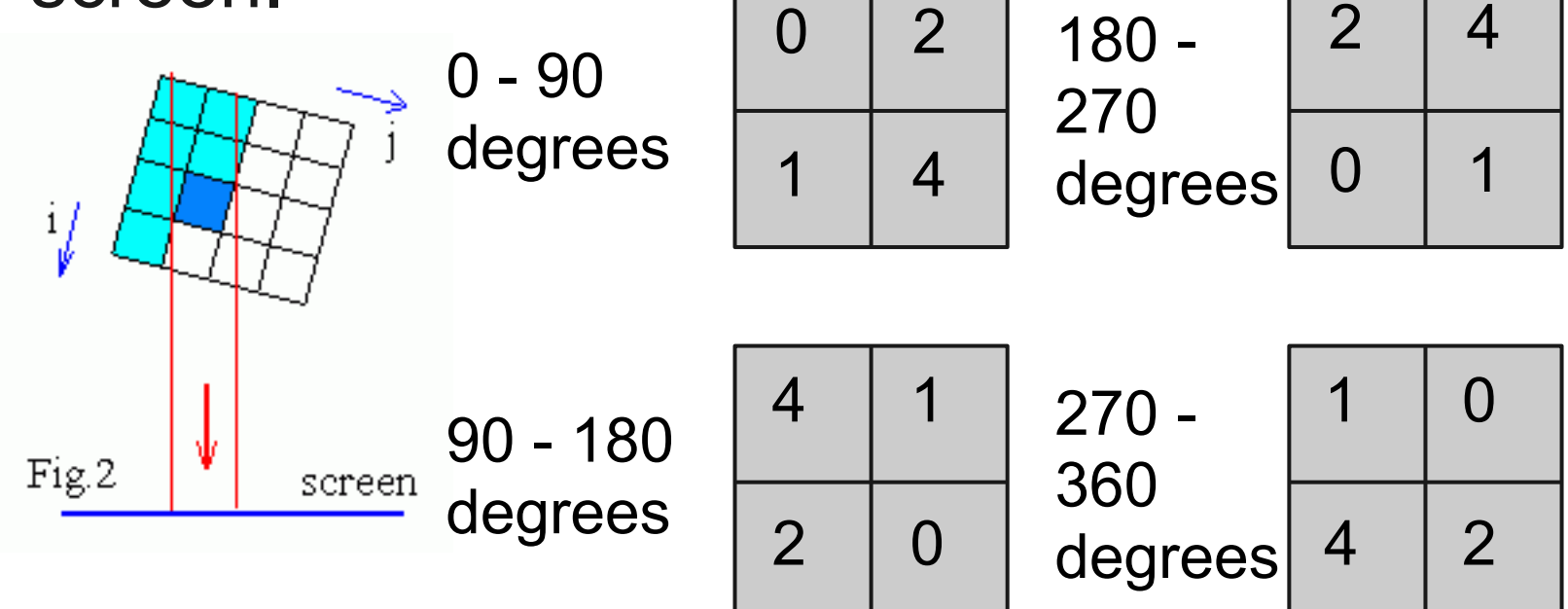

# **Memory Units**

- 2 Framebuffers: 2-bit word, 76800 words - 4 colors
- Heightmap RAM: 36-bit word, 1024 words - 1 36-bit coordinate per vertex
- Sine, Cosine lookup roms: 20-bit word, 181 words

- Each address represents the value of sine/cosine of address in degrees

#### **Fixed Numbers**

#### 36 bit signed (2's complement) fixed point to represent vertex coordinates

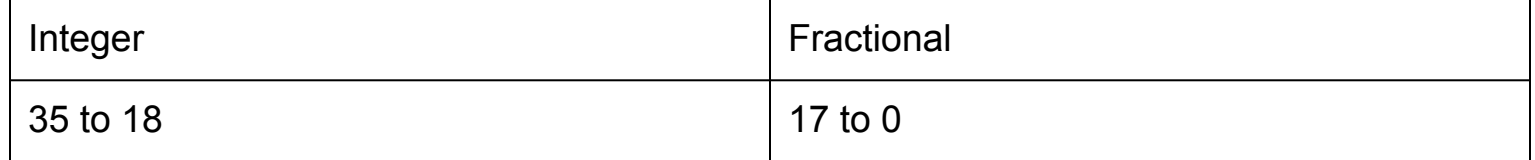

Used to handle trigonometric values/rotation.

## **Draw Lines and VGA output**

- Uses provided Bresenham Line Algorithm component.
- Output to VGA at 640x480 60Hz

#### **Lessons Learned**

- Start early and plan well before executing.
- VHDL is much harder to debug than C.
- Don't work alone.